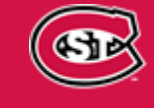

INFORMATION **TECHNOLOGY SERVICES ST. CLOUD STATE UNIVERSITY** 

# **EMPLOYEE NEWS & INFORMATION MAY 2020**

# **[ITS Newsletter Archives](https://www.stcloudstate.edu/its/about/newsletter.aspx?utm_source=email&utm_medium=link&utm_campaign=ITS-Newsletter-2005)**

*Information Technology Services' series of monthly emails to all employees aimed at improving communications with campus about tips, information, technology updates and services offered in ITS.*

## **Eduroam Available at SCSU**

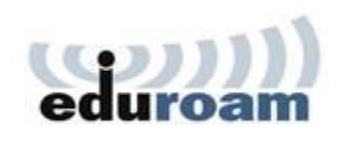

Eduroam, an [international](https://nam02.safelinks.protection.outlook.com/?url=https%3A%2F%2Fwww.eduroam.org%2Fwhere%2F&data=02%7C01%7Cmary.craighton%40stcloudstate.edu%7C3555adf853eb46a3791a08d7eddd2c4d%7C5011c7c60ab446ab9ef4fae74a921a7f%7C0%7C0%7C637239406829063296&sdata=nYhk%2F%2BkpthVuJnEiv6mEvPGhK9kRXOwNEF9Td9iqQUc%3D&reserved=0) WiFi network, is now available at SCSU, most other [Minnesota State campuses](https://www.minnstate.edu/campusesprograms/index.html) and many [campuses across the](https://nam02.safelinks.protection.outlook.com/?url=https%3A%2F%2Fwww.incommon.org%2Feduroam%2Feduroam-u-s-connectors%2F&data=02%7C01%7Cmary.craighton%40stcloudstate.edu%7C3555adf853eb46a3791a08d7eddd2c4d%7C5011c7c60ab446ab9ef4fae74a921a7f%7C0%7C0%7C637239406829073289&sdata=fesjFh9uxus7SZ2rfi0MLsqrB8Iu0bZ9j3Djgs6oJ4M%3D&reserved=0)  [nation.](https://nam02.safelinks.protection.outlook.com/?url=https%3A%2F%2Fwww.incommon.org%2Feduroam%2Feduroam-u-s-connectors%2F&data=02%7C01%7Cmary.craighton%40stcloudstate.edu%7C3555adf853eb46a3791a08d7eddd2c4d%7C5011c7c60ab446ab9ef4fae74a921a7f%7C0%7C0%7C637239406829073289&sdata=fesjFh9uxus7SZ2rfi0MLsqrB8Iu0bZ9j3Djgs6oJ4M%3D&reserved=0) You can connect to WiFi at any Eduroam institution with your StarID and password. St. Cloud State faculty, staff and students should continue to use the HuskyNet Secure network while on campus.

For more information, including connection instructions, see the WiFi (wireless access) section of SCSU's [Internet, Network and Phone page.](https://www.stcloudstate.edu/its/services/network/default.aspx?utm_source=email&utm_medium=link&utm_campaign=ITS-Newsletter-2005)

#### **New Technical Support Option: Online Chat**

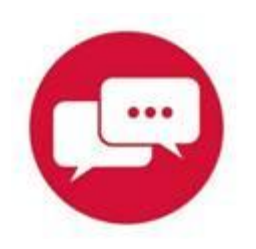

HuskyTech is now offering an [Online Chat Technology Support](https://nam02.safelinks.protection.outlook.com/?url=https%3A%2F%2Fstcloudstate.custhelp.com%2Fapp%2Fchat%2Fchat_launch&data=02%7C01%7Cmary.craighton%40stcloudstate.edu%7C3555adf853eb46a3791a08d7eddd2c4d%7C5011c7c60ab446ab9ef4fae74a921a7f%7C0%7C0%7C637239406829073289&sdata=FokrhFvq90dKEn%2F1%2BxgbJGXMth0hJ4gt5cGfmmPbW4Y%3D&reserved=0) feature to provide virtual technology assistance to students, faculty and staff.

Online Chat can be accessed from any page on the SCSU website – just click "Ask St. Cloud State" at the bottom of the webpage, then click "Live Chat" in the upper right-hand corner under "Quick Links."

#### **Digital Automation Tool Selection**

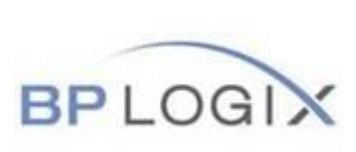

We are excited to announce the selection of a digital automation tool, BP Logix's *Process Director*. This tool will be used to develop and integrate online applications, forms, workflows and digital signatures to help build a sustainable university and improve enrollment and retention.

The team is currently in the process of implementing Process Director, and will be communicating a process for requesting digital forms in the months ahead, with SEM processes being the top priority.

#### **Adobe Creative Cloud Home Access**

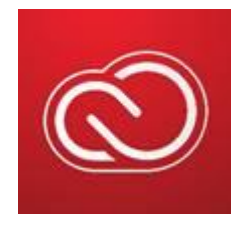

Adobe has enabled temporary at-home access to Creative Cloud until May 31, 2020. If you rely on Adobe applications through your work computer and no longer have access to it, please consider downloading Adobe Creative Cloud to your home device for this temporary access.

For more information, including download instructions, please visit the [Adobe Creative Cloud \(Temporary At-Home Access\)](https://nam02.safelinks.protection.outlook.com/?url=https%3A%2F%2Fstcloudstate.custhelp.com%2Fapp%2Fanswers%2Fdetail%2Fa_id%2F1215%2Fkw%2Fcovid&data=02%7C01%7Cmary.craighton%40stcloudstate.edu%7C3555adf853eb46a3791a08d7eddd2c4d%7C5011c7c60ab446ab9ef4fae74a921a7f%7C0%7C0%7C637239406829083285&sdata=1qHNn2eLxy4DJCffipXBgaCMQGEXDrLm2%2BX9wQ9BCFg%3D&reserved=0) page.

## **IT Security Tip: Digital Spring Cleaning**

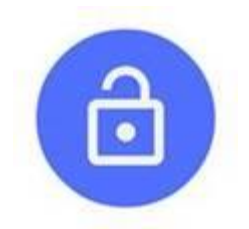

# **Did You Know?**

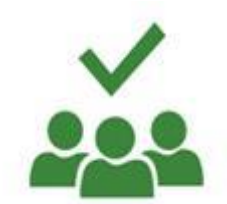

The National Cyber Security Alliance offers a [Tip Sheet](https://nam02.safelinks.protection.outlook.com/?url=https%3A%2F%2Fstaysafeonline.org%2Fwp-content%2Fuploads%2F2018%2F03%2FDSC-2018-Tips.pdf&data=02%7C01%7Cmary.craighton%40stcloudstate.edu%7C3555adf853eb46a3791a08d7eddd2c4d%7C5011c7c60ab446ab9ef4fae74a921a7f%7C0%7C0%7C637239406829083285&sdata=%2B6mwZmB%2Bo6ipMbo32gG3CZUjpTkOT1%2BZO8suxACbbfo%3D&reserved=0) and [Digital](https://nam02.safelinks.protection.outlook.com/?url=https%3A%2F%2Fstaysafeonline.org%2Fwp-content%2Fuploads%2F2018%2F03%2FDSC-2018-Checklist.pdf&data=02%7C01%7Cmary.craighton%40stcloudstate.edu%7C3555adf853eb46a3791a08d7eddd2c4d%7C5011c7c60ab446ab9ef4fae74a921a7f%7C0%7C0%7C637239406829093286&sdata=U3jIR61dZDKyvt22wRFtwGSXSLU%2Br8OnYv2A5BaXhE0%3D&reserved=0)  [Declutter Checklist](https://nam02.safelinks.protection.outlook.com/?url=https%3A%2F%2Fstaysafeonline.org%2Fwp-content%2Fuploads%2F2018%2F03%2FDSC-2018-Checklist.pdf&data=02%7C01%7Cmary.craighton%40stcloudstate.edu%7C3555adf853eb46a3791a08d7eddd2c4d%7C5011c7c60ab446ab9ef4fae74a921a7f%7C0%7C0%7C637239406829093286&sdata=U3jIR61dZDKyvt22wRFtwGSXSLU%2Br8OnYv2A5BaXhE0%3D&reserved=0) that can help you secure your devices, data and online presence.

Please consider reviewing and completing the checklists to protect yourself and our campus community, especially with the recent increase in online teaching, working and learning.

As part of the Minnesota State Office 365 service, you have full access to [Planner](https://nam02.safelinks.protection.outlook.com/?url=https%3A%2F%2Ftasks.office.com%2FMinnState.edu%2Fen-US%2FHome%2FPlanner%2F&data=02%7C01%7Cmary.craighton%40stcloudstate.edu%7C3555adf853eb46a3791a08d7eddd2c4d%7C5011c7c60ab446ab9ef4fae74a921a7f%7C0%7C0%7C637239406829093286&sdata=Ont8ne5VMTDuXCmph1jv8NxrnrC36i1vywAcw7dHraU%3D&reserved=0) (login with Minnesota State Office 365 credentials), a webbased tool designed for organizing team tasks and project work.

To learn more about this software, please visit Microsoft's [Planner](https://nam02.safelinks.protection.outlook.com/?url=https%3A%2F%2Fsupport.office.com%2Fen-us%2Farticle%2Fvideo-organize-your-team-s-tasks-in-microsoft-planner-c931a8a8-0cbb-4410-b66e-ae13233135fb&data=02%7C01%7Cmary.craighton%40stcloudstate.edu%7C3555adf853eb46a3791a08d7eddd2c4d%7C5011c7c60ab446ab9ef4fae74a921a7f%7C0%7C0%7C637239406829103277&sdata=EWSorQG6MpK3D%2BEvcfWyYzJtTg8vVUyfNE01lujulEg%3D&reserved=0)  [training page](https://nam02.safelinks.protection.outlook.com/?url=https%3A%2F%2Fsupport.office.com%2Fen-us%2Farticle%2Fvideo-organize-your-team-s-tasks-in-microsoft-planner-c931a8a8-0cbb-4410-b66e-ae13233135fb&data=02%7C01%7Cmary.craighton%40stcloudstate.edu%7C3555adf853eb46a3791a08d7eddd2c4d%7C5011c7c60ab446ab9ef4fae74a921a7f%7C0%7C0%7C637239406829103277&sdata=EWSorQG6MpK3D%2BEvcfWyYzJtTg8vVUyfNE01lujulEg%3D&reserved=0) or contact SCSU's [PMO Office.](mailto:PMO@stcloudstate.edu)

*Contact [HuskyTech](https://www.stcloudstate.edu/its/huskytech?utm_source=email&utm_medium=link&utm_campaign=ITS-Newsletter-2005) for technical services, support and sales.*

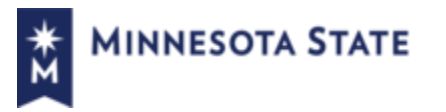

St. Cloud State University, a member of Minnesota State